Приложение № 1 к письму Министерства образования Калининградской области  $\overline{\text{OT}}$   $\mathbb{N}_{\mathbb{Q}}$ 

### Независимая опенка качества условий осуществления образовательной деятельности-

#### Цель:

Предоставление получателям образовательных услуг информации о качестве оказания услуг;

Повышение качества условий осуществления образовательной деятельности.

#### ПОКАЗАТЕЛИ:

- Открытость и доступность информа- $\Rightarrow$ ции об образовательной организации.
- Комфортность условий предоставле- $\Rightarrow$ ния услуг.
- Доступность услуг для инвалидов.  $\Rightarrow$
- Доброжелательность, вежливость ра- $\Rightarrow$ ботников образовательной организации.
- Удовлетворенность условиями оказа- $\rightarrow$ ния услуг.

#### Как принять участие?

Оценить или оставить отзыв на официальном сайте для размещения информации о государственных (муниципальных) учреждениях

## Уважаемые родители!

Свеления о независимой опенке качества условий осуществления образовательной деятельности образовательными организациями Калининградской области размещаются на официальном сайте для размещения информации о государственных (муниципальных) учреждениях www.bus.gov.ru

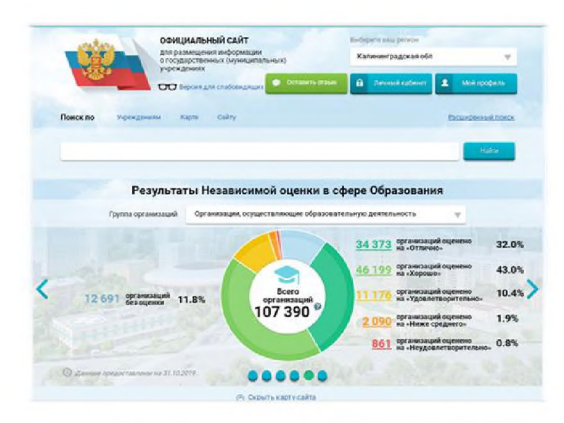

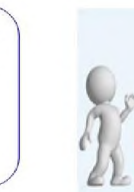

Каждый гражданин может принять участие в независимой оценке качества условий осущестления образовательной деятельности любой образовательной организации либо оставить отзыв о ее работе на официальном сайте для размещения информации о государственных (муниципальных) учреждениях http://bus.gov.ru/

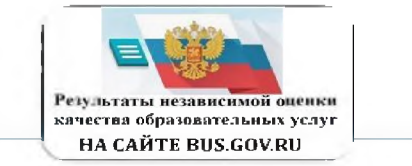

Непосредственное участие Вас в независимой оценке качества условий образования в образовательной организации, в которой обучаются Ваши дети, позволит сделать образовательную организацию лучше, интереснее, эффективнее.

Ваше участие в оценке условий осуществления образовательной деятельности на официальном сайте WWW.bus.gov.ru позволит образовательной организации зафиксировать специфику и приоритеты родительского запроса к качеству условий образования.

Ваш развернутый отзыв позволит определить направления, в которых будет развиваться образовательная организация. лля улучшении и эффективности использования условий обучения для Вашего ребёнка.

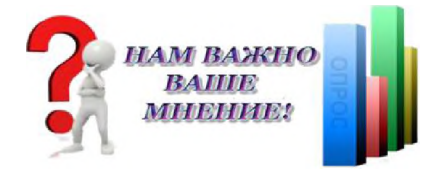

**ИНСТРУКЦИЯ** по работе на официальном сайте www.bus.gov.ru

І. Для того, чтобы оценить учрежление необхолимо:

1. Зайти на сайт www.bus.gov.ru;

2. В поисковой строке ввести наименование учреждения и Q нажать

3. Выбрать нужное учреждение.

4. Оценить учреждение.

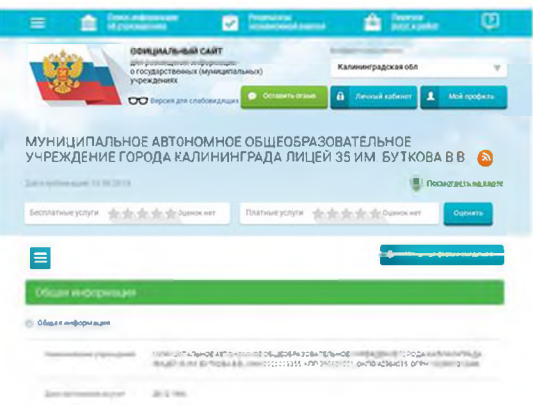

II. Для того, чтобы оставить отзыв о качестве услуг, оказываемых образовательным учреждением необхолимо:

1. Зайти на сайт www.bus.gov.ru;

2. В поисковой строке ввести наименование учреждения и нажать

3. Выбрать нужное учреждение.

4. Оставить отзыв, выразить своё согласие или несогласие с результатами независимой оценки качества.

# **RA***KHO!*

Для формирования отзыва необходимо использовать регистрационную запись на Едином портале Гос. услуг.

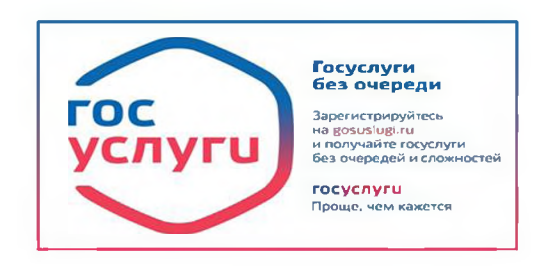

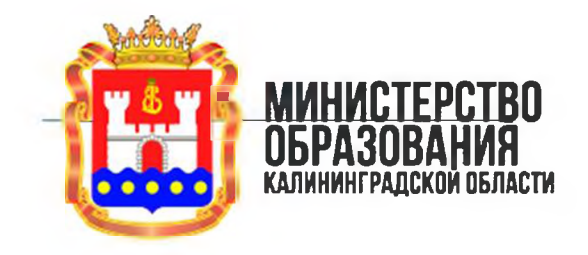

«Независимая оиенка качества условий осуществления образовательной деятельности организациями, осуществляющими образовательную деятельность, проводится в целях предоставления участникам отношений в сфере образования информации об уровне организации работы по реализации образовательных программ на основе общедоступной информации».

(часть 1 статья 95.2 Федерального закона от 29 декабря 2012 года № 273-ФЗ «Об образовании в Российской Федерации»)